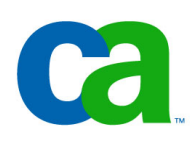

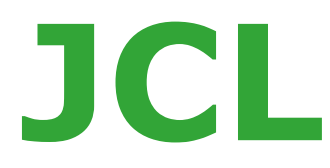

## **Chapter c1 Nested procedures**

- **Chapter a1. Introduction to JCL**
- **Chapter a2. Coding JOB statements**
- **Chapter a3. Coding EXEC statements**
- **Chapter a4. Coding DD statements**
- **Chapter a5. Analyzing job output**
- **Chapter a6. Conditional processing**

- **Chapter b1. Using special DD statements**
- **Chapter b2. Introducing procedures**
- **Chapter b3. Modifying EXEC parameters**
- **Chapter b4. Modifying DD parameters**
- **Chapter b5. Determining the effective JCL**
- **Chapter b6. Symbolic parameters**

- **Chapter c1. Nested procedures**
- **Chapter c2. Cataloging procedures.**
- **Chapter c3. Using utility programs**
- **Chapter c4. Sample utility application**

# **Chapter c1 Nested procedures**

## **Unit introduction.**

**We will be able to code a statement to invoke and modify a nested procedure.**

## **Nested procedure.**

## **What is a nested procedure?**

When procedures are nested, one procedure invokes another.

## **Nested procedure – an example:**

There are three procedures:

PROCA

PROCB

PROCC

In the example on the right, there are three procedures:

PROCA, PROCB, and PROCC.

PROCA invokes PROCB, and

**PROCA** //STEP1 EXEC PROCC //STEP2 EXEC PGM=XYZ //S1 EXEC PGM=KLM //S2 EXEC PGM=RST **PROCC PROCB** //PSTEP1 EXEC PGM=ABC //PSTEP2 EXEC PROCB

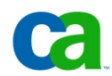

PROCB<sub>cop</sub>, MUOKES admarks, Case manks, services marks and logos referenced herein belong to their respective companies.

## **Coding overrides and additions.**

Procedures can be nested up to 15 levels.

Changes to nested procedures can be complex, since you can only override a procedure at the point where it is called. In the example on the right, PROCA can override PROCB on its //PSTEP2 EXEC.

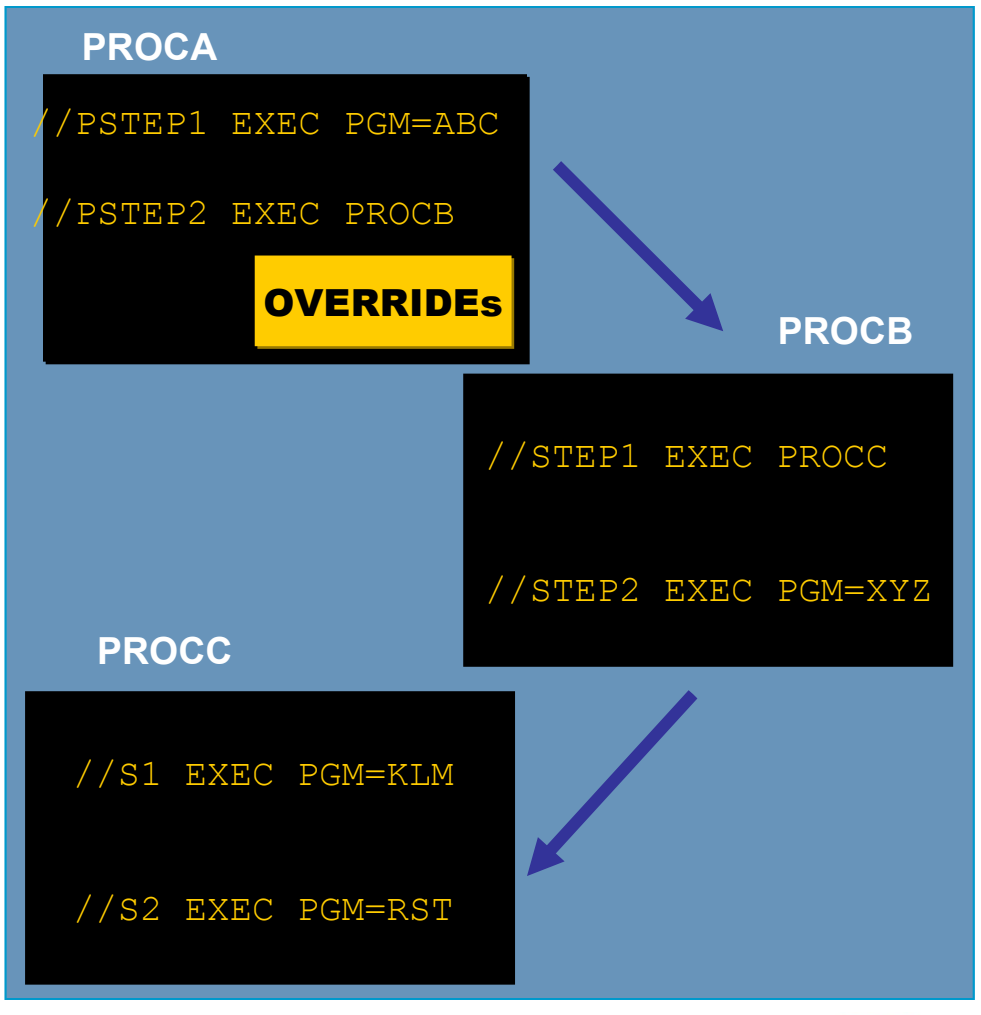

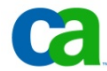

## **Coding overrides and additions – an example.**

Assume PROCA and PROCB have the JCL shown. Note that PROCA invokes PROCB.

You want to add an addition statement with a DDname of DD1 to both procedures.

### PROC A: //PROCA PROC //PROCA1 EXEC PGM=IEFBR14 //OUT DSN=KOTMI01.TEST.AAA,... //PROCA2 EXEC PROCB

#### PROC B:

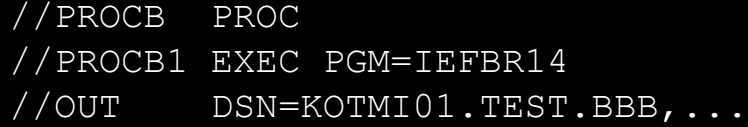

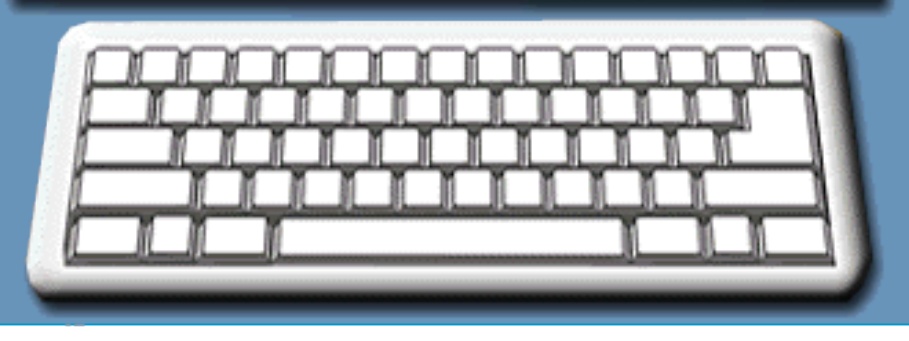

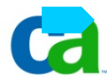

## **Coding overrides and additions – an example.**

To include an addition statement while invoking PROCA, the job which invokes PROCA needs to be modified as shown on the right.

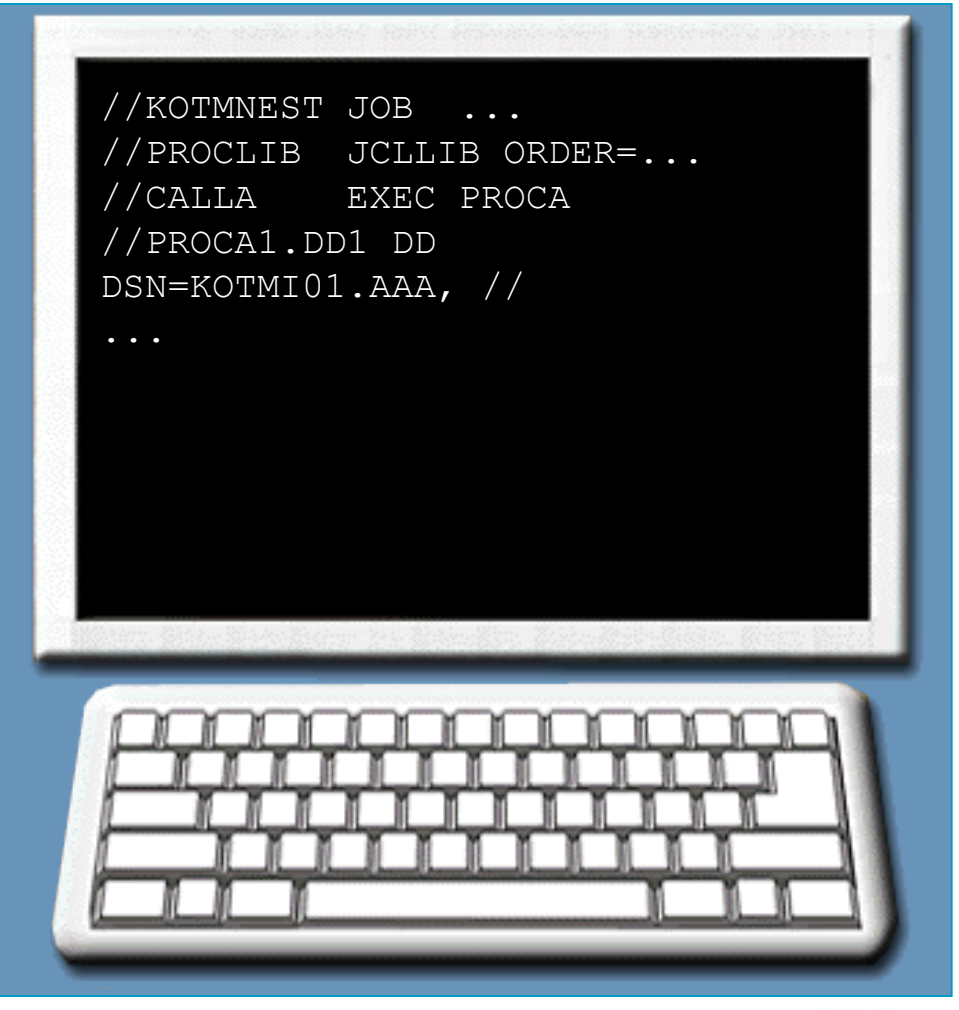

## **Coding overrides and additions – an example.**

To include an addition statement while invoking PROCB, the procedure PROCA needs to be modified as shown on the right.

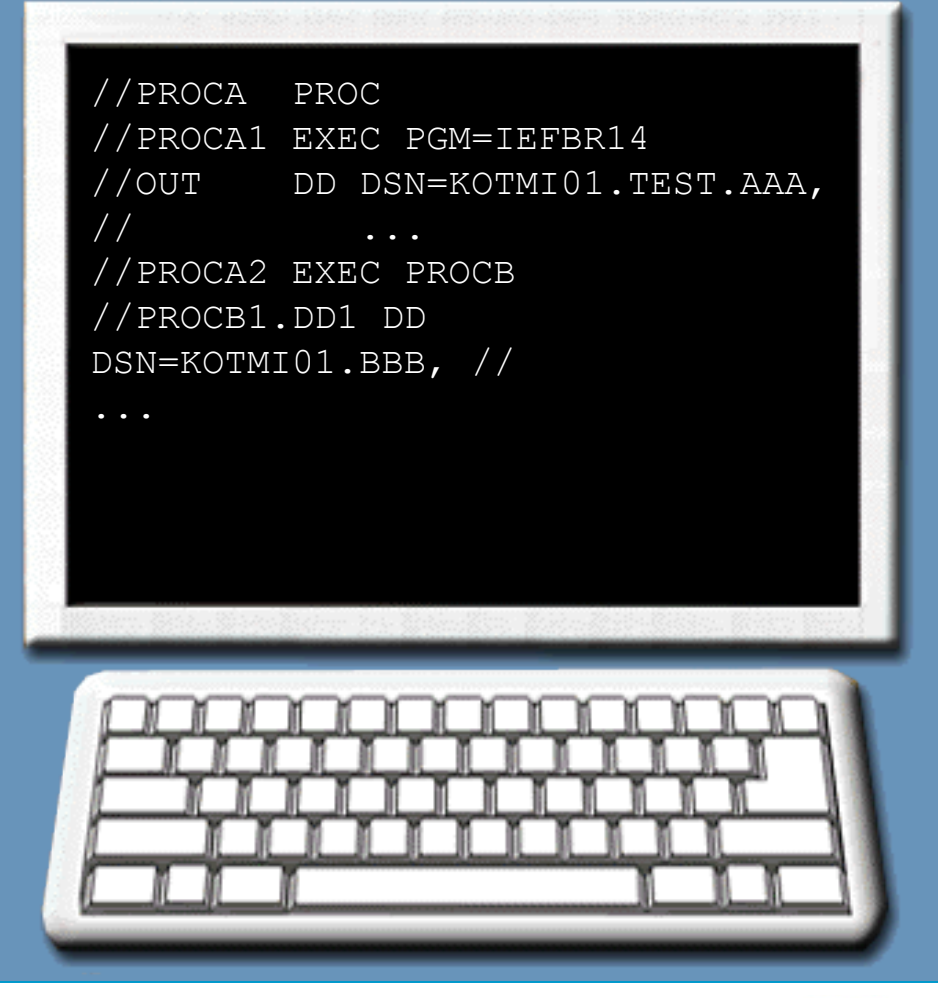

**Are we on track?**

**Assume that you have procedures named PROC1 to PROC12 (nested up to 12 levels). You execute PROC3 with an override EXEC statement as follows:**

**//JSTEP EXEC PROC3,TIME=3**

**What is the effect of this override statement?**

**A. The specified TIME parameter applies to PROC1 through PROC3.**

**B. The specified TIME parameter applies to PROC3 through PROC12.**

**C. The specified TIME parameter applies to all procedures.**

**D. The specified TIME parameter applies to PROC3.**

## **Unit summary.**

**Now that you have completed this unit, you should be able to:**

• **Code a statement to invoke and modify a nested procedure.**

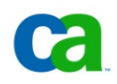

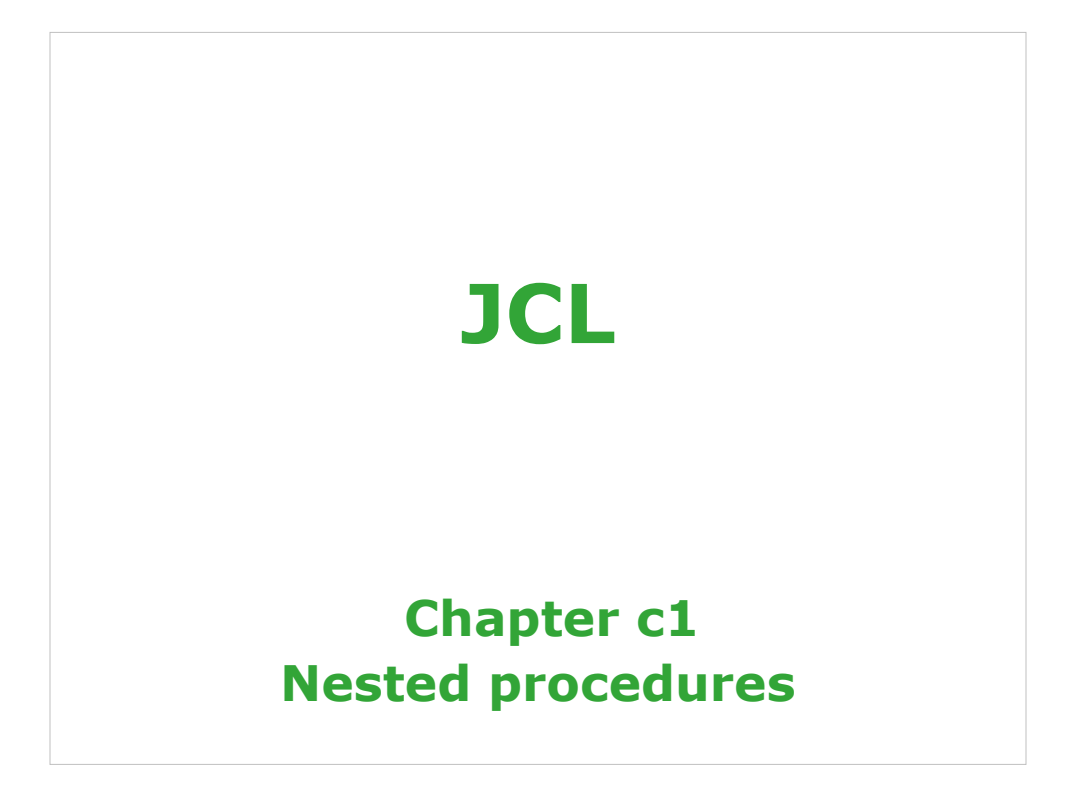

**Chapter a1. Introduction to JCL Chapter a2. Coding JOB statements Chapter a3. Coding EXEC statements Chapter a4. Coding DD statements Chapter a5. Analyzing job output Chapter a6. Conditional processing**

2 Copyright © 2006 CA. All trademarks, trade names, services marks and logos referenced herein belong to their res

**Chapter b1. Using special DD statements**

**Chapter b2. Introducing procedures**

**Chapter b3. Modifying EXEC parameters**

**Chapter b4. Modifying DD parameters**

**Chapter b5. Determining the effective JCL**

**Chapter b6. Symbolic parameters** 

3 Copyright © 2006 CA. All trademarks, trade names, services marks and logos referenced herein belong to their re

**Chapter c1. Nested procedures**

**Chapter c2. Cataloging procedures.**

**Chapter c3. Using utility programs**

**Chapter c4. Sample utility application**

**4** Copyright © 2006 CA. All trademarks, trade names, services marks and logos referenced herein belong to their re

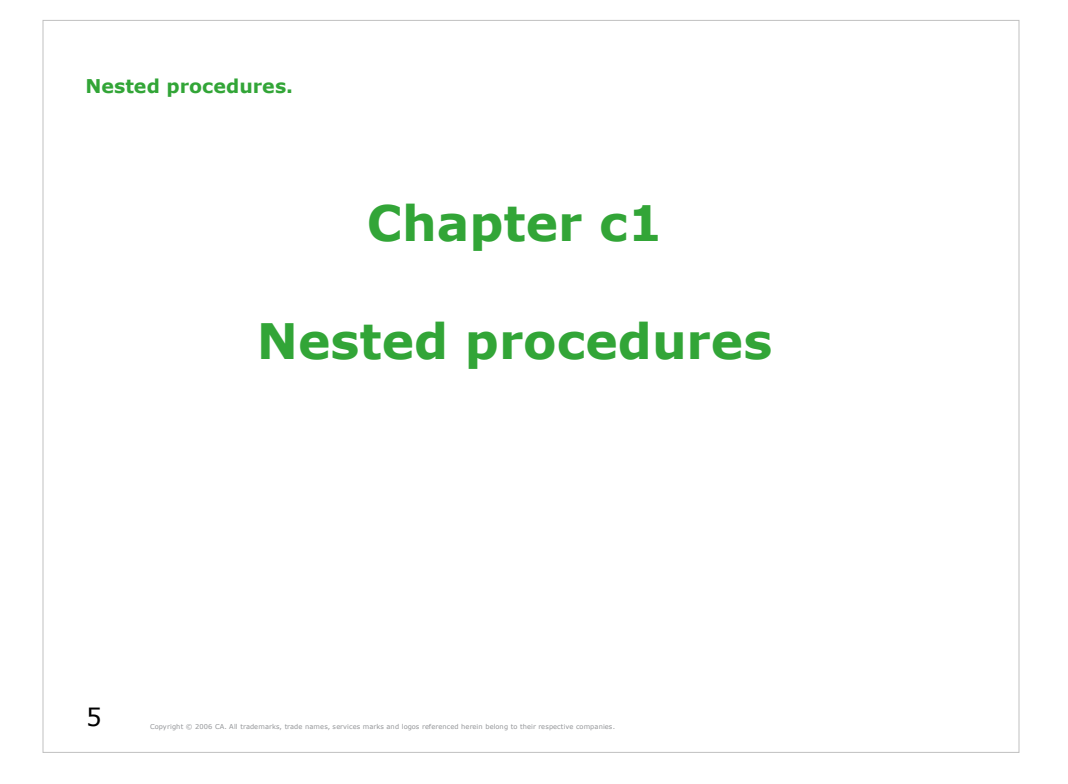

**Unit introduction.**

**We will be able to code a statement to invoke and modify a nested procedure.**

 $\boldsymbol{6}$  Copyright © 2006 CA. All trademarks, trade names, services marks and logos referenced herein belong to their res

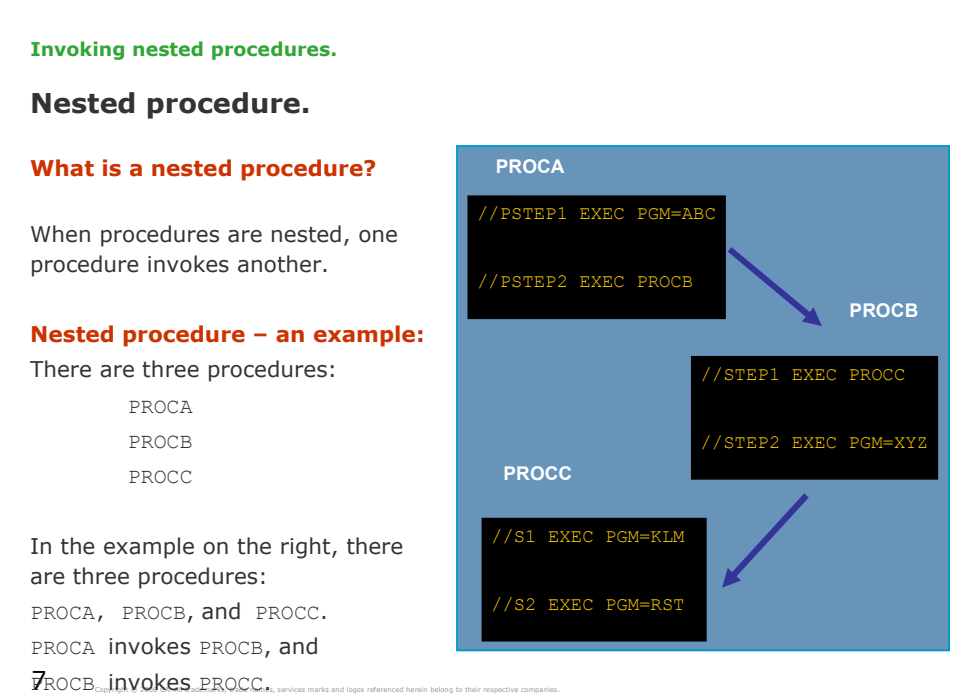

#### **Coding overrides and additions.**

Procedures can be nested up to 15 levels.

Changes to nested procedures can be complex, since you can only override a procedure at the point where it is called. In the example on the right, PROCA can override PROCB on its //PSTEP2 EXEC.

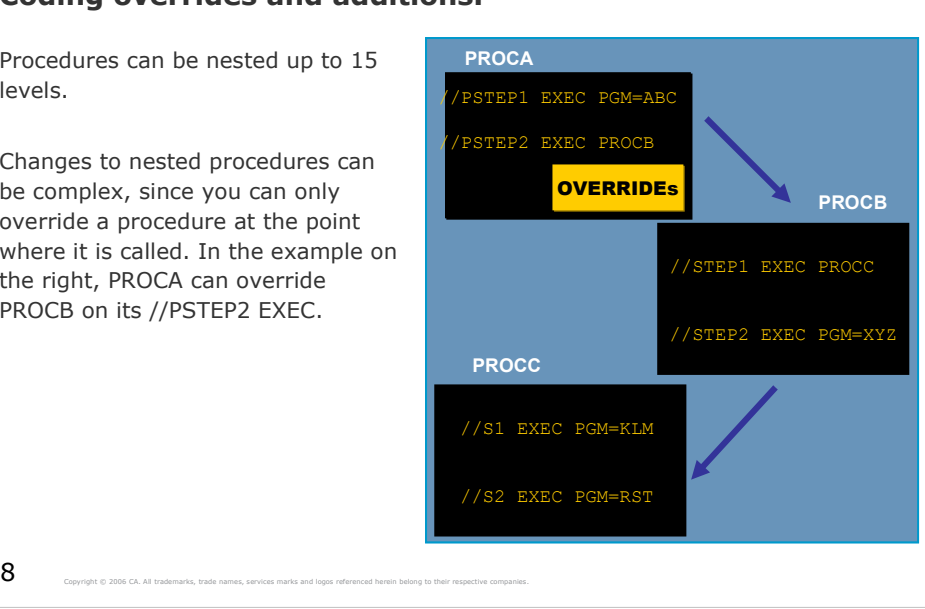

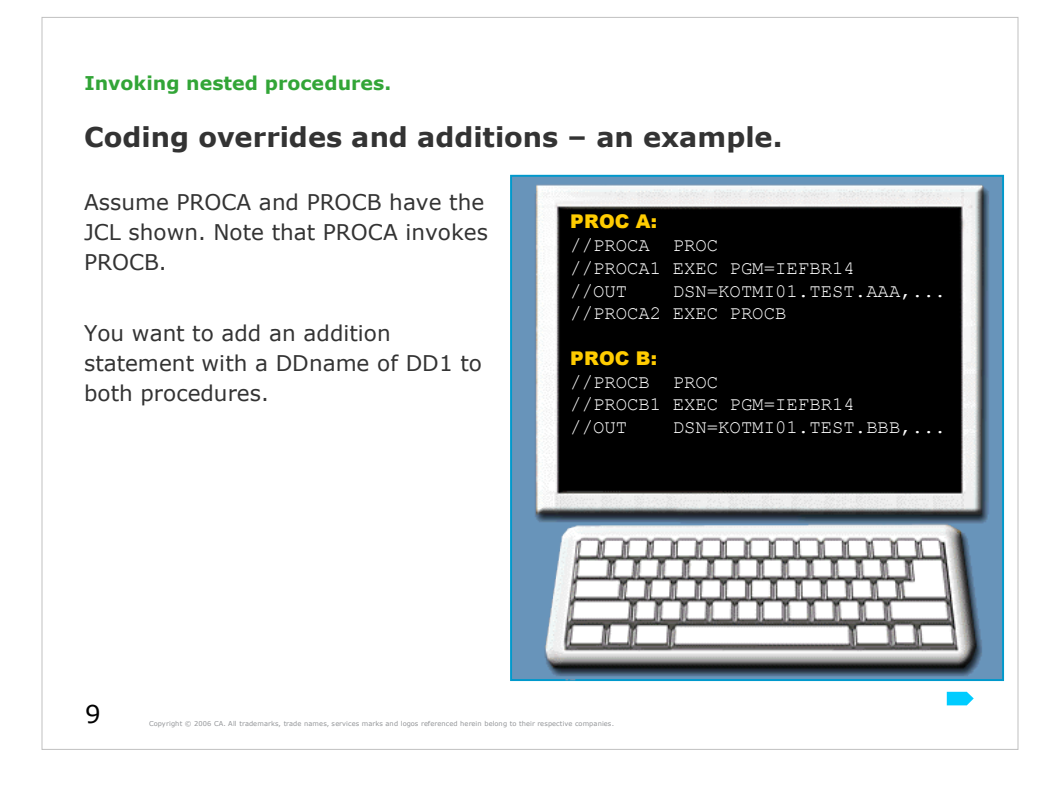

(PROCA and PROCB on this slide are different from PROCA and PROCB on previous slide.)

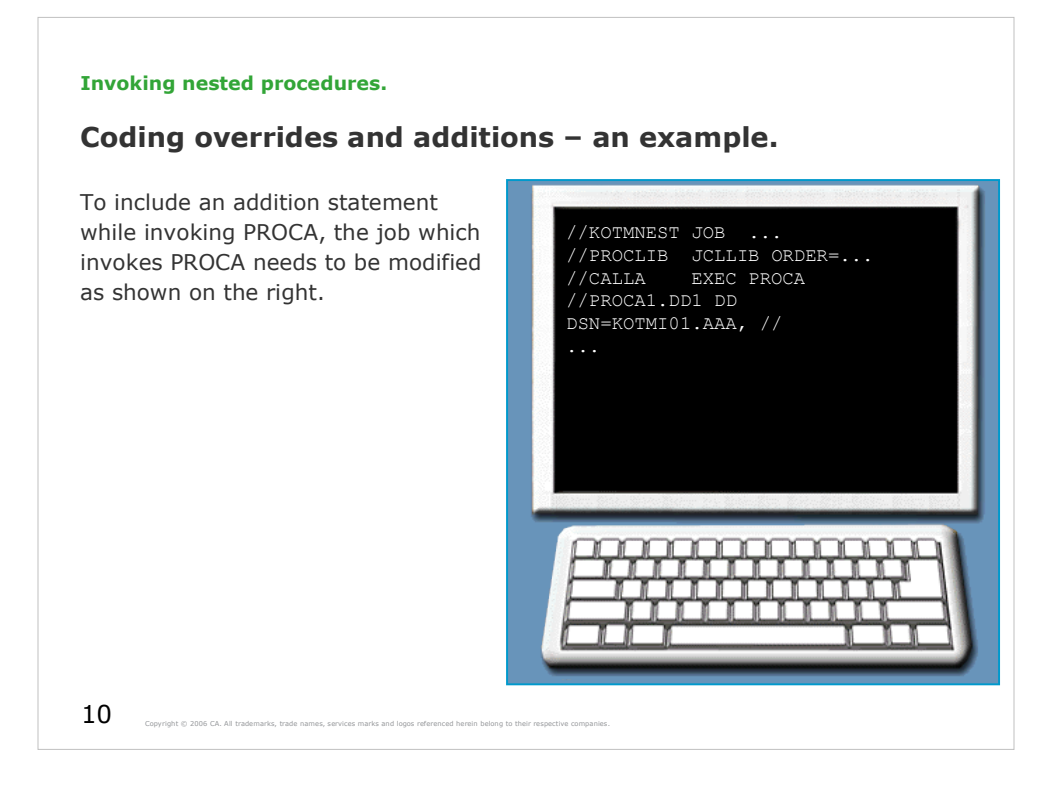

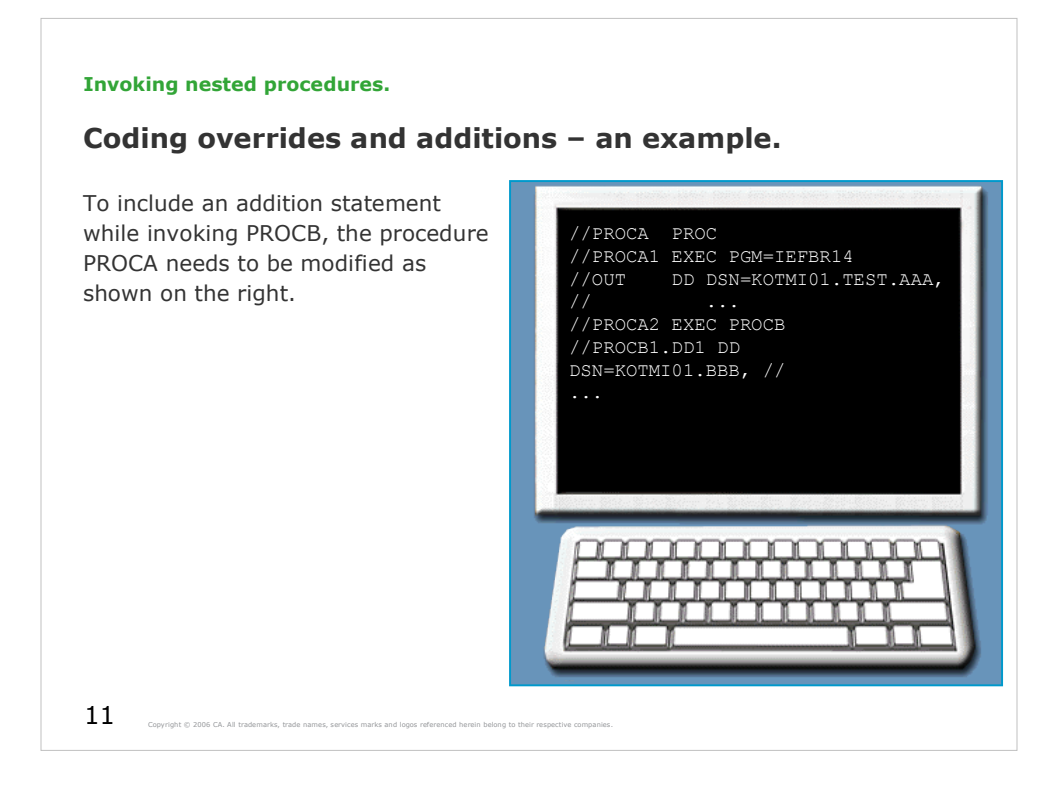

In my opinion it has no meaning to modify nested procedures. Procedure should be written in its "crystalline" form, we should not specify any modifications directly to the procedure specification.

See MCOE.EDU.JCL.JCL(PROCNEST) and MCOE.EDU.JCL.PROCLIB(PROCA, PROCB). 12 Copyright © 2006 CA. All trademarks, trade names, services marks and logos referenced herein belong to their re **Invoking nested procedures. Are we on track? Assume that you have procedures named PROC1 to PROC12 (nested up to 12 levels). You execute PROC3 with an override EXEC statement as follows: //JSTEP EXEC PROC3,TIME=3 What is the effect of this override statement? A. The specified TIME parameter applies to PROC1 through PROC3. B. The specified TIME parameter applies to PROC3 through PROC12. C. The specified TIME parameter applies to all procedures. D. The specified TIME parameter applies to PROC3.**

The correct answer is D.

**Unit summary.**

**Now that you have completed this unit, you should be able to:**

• **Code a statement to invoke and modify a nested procedure.**

 $\, {\bf 13} \,$  Copyright © 2006 CA. All trademarks, trade names, services marks and logos referenced herein belong to their res